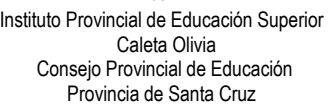

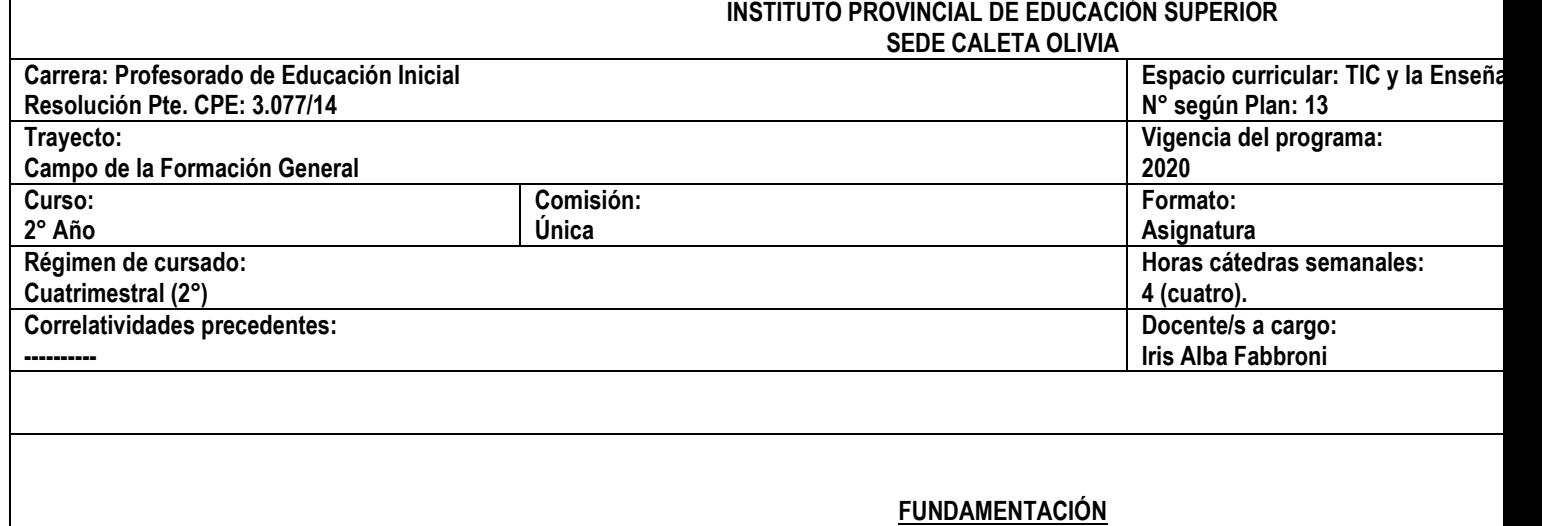

La sociedad del conocimiento, la sociedad en red de Manuel Castell nos manifiesta un cambio social, hoy podemos acceder a una extensa informad Comunicación) estamos viviendo una revolución digital y nos afecta en todos los ámbitos, aparecen día a día nuevas formas de comunicarnos, de in rápidamente que la posibilidad de internalizarlas, lo que implica un abordaje de las mismas desde una mirada flexible que nos permita actuar en este sirviendo de base para el surgimiento de un entorno completamente nuevo y diferente, dentro del cual tendrán que desenvolverse los procesos

La incorporación de las TIC en las escuelas es nuestro reto, para ello debemos enseñar las competencias digitales para el siglo XXI en la formación doc estamos inmersos. Llegar a la alfabetización de los futuros docentes es generar múltiples realizaciones y desempeños a fin de ser protagonistas de este hoy, los niños nacen con estas nuevas tecnologías, lo cual implica otra forma de aprender, de comunicarse. La alfabetización digital forma parte de las ello es importante desarrollarlas en la formación de los docentes. La problemática de la alfabetización digital y el acceso equitativo a las TIC se ha tran rol fundamental, haciéndose presente a través de la Ley de Educación. El Estado debe, hoy, ser un actor fundamental en políticas que posibiliten el acceso El uso de las TIC en la educación debe ir más allá del reemplazo del pizarrón por la PC, debe buscar innovar en la manera de enseñar y aprender; por e empleo de estas herramientas en el aula.

El docente hoy debe ser un mediador en este tipo de aprendizaje. Los futuros docentes tienen en las TIC un recurso disponible para su futuro perfeccional. constituyen un reto cotidiano que abarca tanto la infraestructura con la que contamos hasta las posiciones polarizadas acerca de la conveniencia o instituciones educativas deben tener un rol protagónico en esta Sociedad de la Información, trabajando las diferentes ideologías que subyacen al uso de formación para que los futuros docentes puedan realizar un uso reflexivo y crítico de las mismas. Por lo tanto, en primera instancia, se debe formar a u TIC en la práctica cotidiana del aula con una mirada innovadora que aporte eficacia en la educación.

Los alumnos del **profesorado de Educación Inicial** deben conocer, comprender y aprender los cambios derivados de este nuevo escenario y -tamb tienen recursos disponibles para usar y/o generar contenidos destinados a la enseñanza en la primera infancia.

### **PROPÓSITOS DEL TALLER**

1

- Presentar a los estudiantes un marco general que les permita aproximarse a las problemáticas que atraviesan el uso de las TIC en la enseñanza.
- Generar espacios para que los estudiantes logren la identificación de los principales núcleos problemáticos que caracterizan la inclusión de las posturas frente a ellas y teniendo en cuenta la creación de nuevas subjetividades por su uso en la vida cotidiana, como así también la compleja histórico y político.
- Introducir a los estudiantes en la reflexión en torno a los distintos enfoques y prácticas de diseño y desarrollo curricular con las TIC buscando un es
- Propiciar la adopción de una actitud reflexiva y crítica ante la programación, las estrategias, los medios y la evaluación de las propuestas didácticas
- Desarrollar competencias adecuadas para la incorporación de las nuevas tecnologías en las prácticas docentes.
- Experimentar las posibilidades de enseñanza y aprendizaje con recursos digitales que contribuyan al desarrollo de habilidades en los niños.

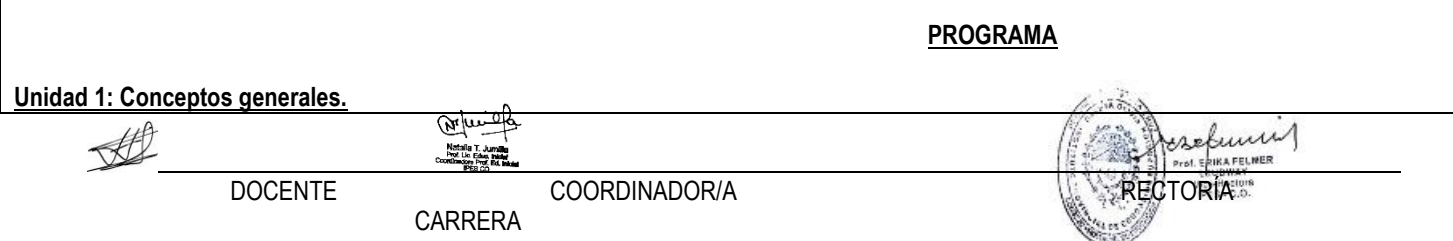

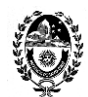

> - La cultura de la Sociedad de la Información y las Nuevas Tecnologías. Tecnologías de la Información y de la Comunicación (TIC). Aportes de las TIC a la y características.

- Tipología de usuarios digitales. Conceptos y características.

### **Bibliografía – Sitios web y documentos digitales:**

- Dr. Marquès Graells, Pere. La cultura de la Sociedad de la Información. Aportaciones de las TIC. En Departamento de Pedagogía Aplicada, Facultad d En[: http://peremarques.net/si.htm](http://peremarques.net/si.htm)

- Dr. Cassany, Daniel y otros. Categorizando a los usuarios de sistemas digitales. Píxel-Bit. Revista de Medios y Educación. N° 44. Enero 2014.

En<http://acdc.sav.us.es/pixelbit/images/stories/p44/08.pdf>

# **Unidad 2: Educación y TIC.**

- Las TIC y su integración en el sistema educativo: posturas y debates pedagógicos. Modalidades de utilización en el aula.

- Función de los docentes hoy: mediador, facilitador del conocimiento; formación centrada en el alumno.

- La enseñanza abierta y colaborativa. Trabajos colaborativos.

- Competencias docentes en TIC.

- Buenas maneras de comportamiento en la Red: La Netiqueta.

- La información personal en Internet.

### **Bibliografía – Sitios web y documentos digitales:**

- Tendencias y debates en la integración de las TIC al sistema educativo.pto 1.3. Cap I.

http://cmapsconverted.ihmc.us/rid=1223776689906\_1132636204\_27068/Tendencias%20y%20debates%20en%20la%20integraci%C3%B3n%20de%20I - Miguel Sánchez, Carolina de (Coordinadora) Educa Madrid. Integración Curricular. Modalidades de Utilización de las TIC en el aula. En Las Tecnologías de Infantil y Primer Ciclo de Educación Primaria. Análisis de algunas modalidades de utilización de las TIC en el aula. Julio 2004.

[http://www.colegio-leonardodavinci.es/Datos/ArchivosDescarga/3\\_Reflexiones%20Modalidades\\_utilizacion\\_TIC\\_en\\_el\\_aula.pdf](http://www.colegio-leonardodavinci.es/Datos/ArchivosDescarga/3_Reflexiones%20Modalidades_utilizacion_TIC_en_el_aula.pdf)

- Dr. Marquès Graells, Pere. Los docentes: funciones, roles, competencias necesarias, formación. En Departamento de Pedagogía Aplicada, Facultad de En[: http://peremarques.net/docentes2.htm](http://peremarques.net/docentes2.htm)

- Dr. Marquès Graells, Pere. La enseñanza. Buenas prácticas. La motivación. En Departamento de Pedagogía Aplicada, Facultad de Educación. UAB. Ú En[: http://peremarques.net/actodid2.htm](http://peremarques.net/actodid2.htm)

- Pico, Laura y Rodríguez, Cecilia. Trabajos colaborativos. Serie estrategias en el aula para el modelo 1 a 1.

En[: http://bibliotecadigital.educ.ar/uploads/contents/trabajos\\_colaborativos0.pdf](http://bibliotecadigital.educ.ar/uploads/contents/trabajos_colaborativos0.pdf)

- Dr. Marquès Graells, Pere. Competencias básicas en TIC necesarias para los docentes. En Departamento de Pedagogía Aplicada, Facultad de Educa En[: http://peremarques.net/docentes2.htm#competencias](http://peremarques.net/docentes2.htm#competencias)

- Las 33 Competencias Digitales que todo profesor(a) del siglo XXI debiera tener.

En: http://www.escuela20.com/competencias-skills-habilidades/articulos-y-actualidad/las-33-competencias-digitales-que-todo-profesora-del-siglo-xxi-deb

- Las 10 reglas básicas de la "Netiqueta".

En[: http://www.eduteka.org/Netiqueta.php3](http://www.eduteka.org/Netiqueta.php3)

- Qués, maría Elena. Datos personales y nuevas tecnologías. Serie estrategias en el aula para el modelo 1 a 1. Conectar Igualdad. Educ.ar. En[: http://bibliotecadigital.educ.ar/uploads/contents/16\\_DP\\_web0.pdf](http://bibliotecadigital.educ.ar/uploads/contents/16_DP_web0.pdf)

# **Unidad 3: Recursos tecnológicos en educación.**

- La búsqueda de información y recursos en Internet.

- Lectura crítica en Internet.

- Aplicaciones 2.0: Para generación y publicación de contenidos (blogs, wikis, sitios de creación colaborativa de páginas, documentos compartidos). (imágenes, mapas, sonidos, videos, presentaciones). Recuperación de información (sindicación, folcsonomía). Relaciones personales y de comunidad (redes sociales, microblogging). Teles sociales, microbiogging, microbiogging - El diseño de clases con TIC: Conocimiento disciplinar, pedagógico y tecnológico (TPACK).

- Rúbricas o matrices de valoración.

- Derechos de autoría y tipos de licencias.

# **Bibliografía – Sitios web y documentos digitales:**

- Maglione, Carla y Varlotta, Nicolas (Compiladores). Investigación, gestión y búsqueda de información en internet. Serie estrategias en el aula para el m En[: http://bibliotecadigital.educ.ar/uploads/contents/investigacion0.pdf](http://bibliotecadigital.educ.ar/uploads/contents/investigacion0.pdf)

- Fainholc, Beatriz. La lectura crítica en Internet evaluación y aplicación de sus recursos.

En[: http://www.terras.edu.ar/aula/tecnicatura/3/biblio/FAINHOLC-Beatriz-Evaluacion.pdf](http://www.terras.edu.ar/aula/tecnicatura/3/biblio/FAINHOLC-Beatriz-Evaluacion.pdf)Concile

Natalia<br>Prot Lia

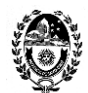

- Cómo evaluar sitios y recursos educativos de Internet.

En[: http://www.educ.ar/educar/site/como-evaluar-sitios-y-recursos-educativos-de-internet.html](http://www.educ.ar/educar/site/como-evaluar-sitios-y-recursos-educativos-de-internet.html)

- De Haro, Juan José. Calidad educativa y educación 2.0 (v1.0).

En[: http://jjdeharo.blogspot.com.ar/2010/02/herramientas-para-una-educacion-20.html](http://jjdeharo.blogspot.com.ar/2010/02/herramientas-para-una-educacion-20.html)

- En: Mapa Visual de la Web 2.0

En[: http://www.internality.com/web20/](http://www.internality.com/web20/)

- Sagol, Cecilia. Acompañar a los docentes en el diseño de sus clases con TIC. TPACK en educ.ar de Cecilia Sagol.

En[: http://es.slideshare.net/marcebrise/tpack-en-educar-de-cecilia-sagol](http://es.slideshare.net/marcebrise/tpack-en-educar-de-cecilia-sagol)

- Manso, Micaela, Pérez, Paula, Libedinsky, Marta, Light, Daniel y Garzón, Magdalena. Las TIC en las aulas. Experiencias latinoamericanas. Colección

Paidós, 2011. Capítulo 2. La colaboración y el trabajo en red con TIC. Capítulo 3. Planificar e implementar propuestas didácticas.

- Rúbrica para elaborar rúbricas.

En[: http://www.eduteka.org/rubrica2.php](http://www.eduteka.org/rubrica2.php)

- Santos, Julieta Elizabeth y Parravicini, Lucía Florencia (Compiladoras). Comunicación y publicación: serie estrategias en el aula en el modelo 1 a 1. 1ª. En[: http://bibliotecadigital.educ.ar/uploads/contents/M-ComyPublicVF0.pdf](http://bibliotecadigital.educ.ar/uploads/contents/M-ComyPublicVF0.pdf)

### **Unidad 4: Las TIC en la Enseñanza en el nivel inicial.**

- La computadora en el jardín.

- Software para educación infantil.

- Los niños e Internet: recomendaciones para navegar y comunicarse.

- Proyectos con nuevas tecnologías.

#### **Bibliografía – Sitios web y documentos digitales:**

- Molina, Andrés. El rincón del ordenador en educación infantil.

En[: http://www.cepgranada.org/~jmedina/articulos/n5\\_07/n5\\_07\\_90.pdf](http://www.cepgranada.org/~jmedina/articulos/n5_07/n5_07_90.pdf)

- Rexard, Vera; Asinsten, Gabi y Asinsten, Juank. Manual de informática educativa para educación infantil. Hay un mouse en mi jardín. Capítulo 1. Los c vas. Buenos Aires, 2003.

- Educ.ar. Los chicos e internet. Para una navegación responsable, provechosa y divertida.

En[: http://www.educ.ar/recursos/ver?rec\\_id=92377](http://www.educ.ar/recursos/ver?rec_id=92377)

- Morduchowic, Roxana y otros. Cómo orientar a los más chicos cuando usan Internet. Ministerio de Educación de la Nación. 2006.

En[: http://www.me.gov.ar/escuelaymedios/material/internet\\_flia.pdf](http://www.me.gov.ar/escuelaymedios/material/internet_flia.pdf)

- Urbina, Santos. Algunas consideraciones en torno al software para educación infantil. En Revista Edutec N° 13 – Noviembre/00.

En[: http://edutec.rediris.es/Revelec2/Revelec13/urbina.pdf](http://edutec.rediris.es/Revelec2/Revelec13/urbina.pdf)

- De Angelis, Susan y Rodrigues, Cristina. Senderos didácticos con TIC. Proyectos y experiencias con nuevas tecnologías en la educación infantil. 1ª ed vas y Material Didáctico, 2011.

- Tecnología educativa digital infantil (TEDI).

En[: http://ticsenderoseneducacion.blogspot.com.ar/](http://ticsenderoseneducacion.blogspot.com.ar/)

- Rolandi, Ana María. TIC y Educación Inicial. Desafíos de una práctica "digital" en el Jardín de Infantes. Rosario: Homo Sapiens Ediciones, 2012.

# **METODOLOGÍA**

 $\sim$   $\sim$ 

La unidad curricular **TIC y la Enseñanza** está organizada según la modalidad taller. Su finalidad es construir conocimiento a través de la interacción y la La **metodología** se basa en la actividad autónoma del estudiante y la participación, colaboración y desempeño en pequeños grupos. El taller es un síntesis entre el pensar, el sentir y el actuar. El objetivo académico es la construcción del conocimiento haciendo participar activamente al estudiante a estudio de casos, presentaciones, visionado de audiovisuales. Además de la adquisición específica de habilidades instrumentales sobre la temática: las para la enseñanza – aprendizaje en la formación docente.

Asimismo, en el taller se desarrollarán competencias de tipo intelectual, relacionadas con la selección y búsqueda de información, el pensamiento crítico, De esta manera, se espera que los estudiantes adquieran una serie de competencias específicas basadas en conocimientos, habilidades, destrezas asistencia específica por parte de la docente, en su rol de tutora, mediadora, facilitadora, en las actividades individuales y/o grupales que desarrollar

Finalmente, la modalidad organizativa del taller se basa en clases prácticas, cuya finalidad es mostrar a los estudiantes cómo deben actuar. Para ese los conocimientos a situaciones concretas y de adquisición de habilidades básicas y procedimentales relacionadas con la materia objeto de estudio. Se e portátil (netbook, notebook, tablet o teléfono celular inteligente) para poder utilizar en el aula y -de ser necesario- disponer de conexión a Internet en la realizar tareas online, puesto que la institución educativa no dispone de ese servicio.

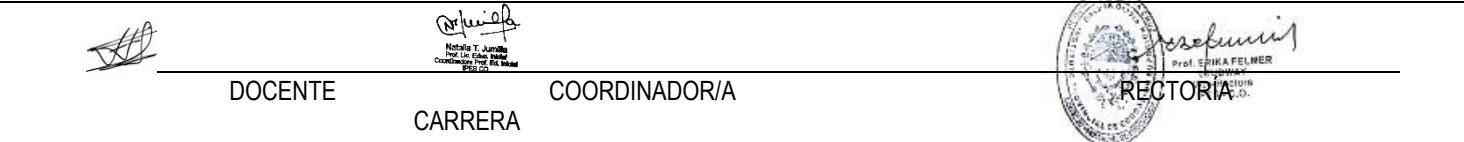

3

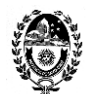

> Se espera, además, que mediante estas clases pueda promoverse tanto el trabajo autónomo como el trabajo colaborativo. Y sobre todo, los estudiante los contenidos y comprueben su progreso tanto en conocimientos como en habilidades y destrezas. Asimismo, en la medida de las posibilidades, se in del entorno virtual a través del campus del IPES, y se utilizará el aula virtual de la unidad curricular como recurso mediador de la enseñanza presencial.

# **ANEXO AL PROGRAMA VIGENCIA 2020**

Entre las finalidades formativas de la formación docente inicial el Diseño Curricular propone la siguiente: "*Fomentar el abordaje y formación sistemática sobre las TIC para que los estudiantes-futuros docentes, puedan desarrollar saberes y habilidades específicos que estén puestos al servicio del desarrollo de los contenidos curriculares, dando nuevo sentidos a los procesos de aprendizaje en el ámbito escolar."*

Es por eso que, en este contexto actual de pandemia y restricciones para asistir a clases presenciales, la Institución Formadora – a través de las propuestas docentes – debe garantizar la continuidad pedagógica a partir de utilizar el campus virtual como entorno de aprendizaje y bajo las características de la educación a distancia en la modalidad e-learning o aprendizaje electrónico. Situación que derivó en la necesidad de proponer esta selección de contenidos a los estudiantes del Profesorado ya que esta situación no es solo un desafío actual sino a futuro.

La propuesta de contenidos prioritarios contribuirá al desarrollo de la competencia digital de los estudiantes como también se beneficiarán de la tarea conjunta que realizarán con los estudiantes de los talleres de TIC de otros profesorados y de los alumnos del 4° año del Ateneo de Lengua y Literatura del Profesorado de Educación Inicial.

Propuesta interdisciplinar: A partir de la producción escrita de cuentos infantiles de los alumnos de 4° año del PEI, los estudiantes de los talleres de TIC procederán a realizar una obra derivada en lectura fácil y en formato digital accesible. El objetivo final es tener una cantidad de cuentos infantiles para conformar una biblioteca digital temática con obras originales y con otras derivadas en fácil lectura y en formato accesible.

# **CONTENIDOS PRIORIZADOS**

**EJE TEÓRICO O REFLEXIVO**

# **1: SOCIEDAD Y TIC.**

*EL DOCENTE EN TIEMPOS DE PANDEMIA. Su adaptación a la virtualidad a partir de los cambios en las condiciones de enseñanza-aprendizaje. Uso de los medios electrónicos para mantener el vínculo pedagógico y propiciar el aprendizaje.*

**-** Dussel, Inés. *Conversatorio "La clase en pantuflas. Reflexiones a partir de la excepcionalidad."* Canal ISEP. Realizado 23/04/20. En:<https://youtu.be/6xKvCtBC3Vs>

- El milenio. *Inés Dussel compartió "La clase en pantuflas". Contenido transcripto del conversatorio.* Publicado 30/04/20. En:<https://elmilenio.info/2020/04/30/ines-dussel/>

# **2: EDUCACIÓN Y TIC**

CARRERA

DOCENTE COORDINADOR/A

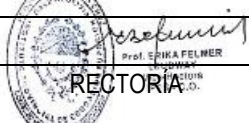

4

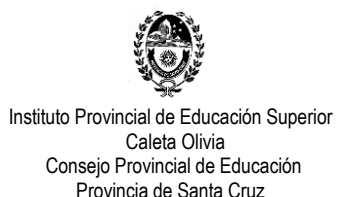

*EL DOCENTE EN LA EDUCACIÓN A DISTANCIA. Roles y funciones en el modelo e-learning (aprendizaje electrónico). El docente creador de contenidos digitales. Derechos de autor. Tipos de licencias: Copyright, Copyleft y Creative Commons. Los Recursos Educativos Abiertos.* 

- INTEF. *Marco Común de la Competencia Digital Docente.* Octubre 2017. En:<https://acortar.link/VdWOw>

- Area Moreira, Manuel. *Competencia digital docente***.** Canal ULLmedia – Universidad de La Laguna. Publicado 21/03/19. En:<https://youtu.be/vpNzBuIbBMw>

- Area Moreira, Manuel. *La docencia digital: modelos de enseñanza con TIC.* Canal ULLmedia – Universidad de La Laguna. Publicado 21/03/19. En:<https://youtu.be/2w1RxW-lYV0>

- Argentina.gob.ar. *Propiedad intelectual.*E[n:https://acortar.link/ysfel](https://acortar.link/ysfel)
- *Derechos de Autor Argentina.* Canal Evelyn Díaz Scifo.Publicado 04/07/19.En[: https://youtu.be/EdbtNiOBhn4](https://youtu.be/EdbtNiOBhn4)
- Centro de Administración de Derechos de la R.A. (CADRA). *Derechos de autor.* En[: http://www.cadra.org.ar/](http://www.cadra.org.ar/)
- Real Academia Española. *Definición de Licencia.* En[: https://dle.rae.es/licencia](https://dle.rae.es/licencia)
- Hernandez, U. *Qué es una Licencia de Uso.*En[: https://cutt.ly/1f3jE8v](https://cutt.ly/1f3jE8v)
- Rojas Guerrero, M. *Instructivo para la Definición de Licencias de Datos.* En:<https://acortar.link/bLseX>
- Hernandez, U. *El derecho de autor en educación.* En[: https://acortar.link/TafD0](https://acortar.link/TafD0)
- *Qué es Creative Commons.* Canal Infinitospuntos. Publicado 03/03/12. En[: https://youtu.be/RdMEWTqbcCA](https://youtu.be/RdMEWTqbcCA)
- Vera Palencia, Alejandro. *Guía Práctica de las Licencias Creative Commons.* En[: https://acortar.link/vVM6o](https://acortar.link/vVM6o)
- UNESCO. *Recursos educativos abiertos.* En[: https://es.unesco.org/themes/tic-educacion/rea](https://es.unesco.org/themes/tic-educacion/rea)
- UNESCO. *Guía Básica de Recursos Educativos Abiertos (REA)***.** 2015. En: <https://acortar.link/6KMd0>
- Uruguay Educa. *¿Qué son los Recursos Educativos Abiertos?* En:<https://acortar.link/by8rr>
- *Recursos Educativos Digitales.* Canal Richard Odon. Publicado 05/01/15. En[: https://youtu.be/i\\_NlVCSUkKU](https://youtu.be/i_NlVCSUkKU)
- López García, Juan. *Recursos Educativos Abiertos (REA).* En[: http://eduteka.icesi.edu.co/articulos/OER](http://eduteka.icesi.edu.co/articulos/OER)
- Santos-Hermosa, Gema. Recursos Educativos Abiertos en Educación superior.En[: https://acortar.link/iVDxe](https://acortar.link/iVDxe)

### **3: ACTIVIDADES CON TIC**

*EL DOCENTE CREATIVO Y DISEÑADOR. Autor de textos en lectura fácil y documentos digitales accesibles.*

- García Muñoz, Oscar. *Lectura fácil. Guías prácticas de orientaciones para la inclusión educativa.* En: [https://sid.usal.es/idocs/F8/FDO27043/lectura\\_facil.pdf](https://sid.usal.es/idocs/F8/FDO27043/lectura_facil.pdf)

- Argentina.gob.ar. *Lectura fácil. Publicaciones jurídicas para personas con dificultades en la comprensión de texto.* En[: https://www.argentina.gob.ar/justicia/lecturafacil](https://www.argentina.gob.ar/justicia/lecturafacil)

- Argentina.gob.ar. *Ley simple. Leyes explicadas en lenguaje claro.* En[: https://acortar.link/uOASa](https://acortar.link/uOASa)

*- Convención Internacional de Naciones Unidas sobre los Derechos de las Personas con Discapacidad.* En Fácil lectura. En:<https://www.ungs.edu.ar/wp-content/uploads/2011/10/ConvencionLecturaFacil.pdf>

- Vázquez López, Marcela. *Accesibilidad y TIC: orientaciones para hacer accesibles las propuestas de enseñanza en todos los niveles y modalidades.* En:<https://acortar.link/swOyR>

*EL DOCENTE EN EL AULA VIRTUAL. La clase virtual y el discurso docente. La clase virtual como organizador. Tipos de clase. Los momentos de la clase. Consignas. Plazos.*

- Asinsten, G., Espiro, M. S.; Asinsten, J. *Construyendo la clase virtual. Métodos, estrategias y recursos tecnológicos para buenas prácticas docentes.* Ediciones Novedades Educativas. Buenos Aires. 2012.

# **EJE PROCEDIMENTAL O PRÁCTICO**

### **1: SOCIEDAD Y TIC**

*EL DOCENTE EN TIEMPOS DE PANDEMIA. Construcción colaborativa del glosario del espacio curricular dentro de la herramienta Wiki del aula virtual. Creación del avatar personal como representación virtual del docente dentro de su salón de clase virtual.*

CARRERA

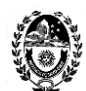

> *- Dussel, Inés. Conversatorio "La clase en pantuflas. Reflexiones a partir de la excepcionalidad."* Canal ISEP. Realizado 23/04/20. En:<https://youtu.be/6xKvCtBC3Vs> - El milenio. *Inés Dussel compartió "La clase en pantuflas". Contenido transcripto del conversatorio.* Publicado 30/04/20. En[: https://elmilenio.info/2020/04/30/ines-dussel/](https://elmilenio.info/2020/04/30/ines-dussel/)

# **2: EDUCACIÓN Y TIC**

*EL DOCENTE EN LA EDUCACIÓN A DISTANCIA. Roles y funciones en el modelo e-learning (aprendizaje electrónico). El docente creador de contenidos digitales. Derechos de autor. Tipos de licencias: Copyright, Copyleft y Creative Commons. Los Recursos Educativos Abiertos.*

- INTEF. *Marco Común de la Competencia Digital Docente.* Octubre 2017. En[: https://acortar.link/VdWOw](https://acortar.link/VdWOw)
- Area Moreira, Manuel. *Competencia digital docente***.** Canal ULLmedia Universidad de La Laguna. Publicado 21/03/19. En[: https://youtu.be/vpNzBuIbBMw](https://youtu.be/vpNzBuIbBMw)

- Area Moreira, Manuel. *La docencia digital: modelos de enseñanza con TIC.* Canal ULLmedia – Universidad de La Laguna. Publicado 21/03/19. En[: https://youtu.be/2w1RxW-lYV0](https://youtu.be/2w1RxW-lYV0)

- Area Moreira, Manuel. *El material didáctico digital.* ULLmedia – Universidad de La Laguna. Publicado 21/03/19. En[: https://youtu.be/znacv-W4YX4](https://youtu.be/znacv-W4YX4)

- Argentina.gob.ar. *Propiedad intelectual.* E[n:https://acortar.link/ysfel](https://acortar.link/ysfel)
- *Derechos de Autor Argentina.* Canal Evelyn Díaz Scifo. Publicado 04/07/19. En:<https://youtu.be/EdbtNiOBhn4>
- Centro de Administración de Derechos de la R.A. (CADRA). *Derechos de autor.* En: http://www.cadra.org.ar/
- Real Academia Española. *Definición de Licencia.* En:<https://dle.rae.es/licencia>
- Hernandez, U. *Qué es una Licencia de Uso.*En[: https://cutt.ly/1f3jE8v](https://cutt.ly/1f3jE8v)
- Rojas Guerrero, M. *Instructivo para la Definición de Licencias de Datos.* En[: https://acortar.link/bLseX](https://acortar.link/bLseX)
- Hernandez, U. *El derecho de autor en educación.* En:<https://acortar.link/TafD0>
- *- Qué es Creative Commons.* Canal Infinitospuntos. Publicado 03/03/12. En:<https://youtu.be/RdMEWTqbcCA>
- Vera Palencia, Alejandro. *Guía Práctica de las Licencias Creative Commons.* En:<https://acortar.link/vVM6o>
- UNESCO. *Recursos educativos abiertos.* En:<https://es.unesco.org/themes/tic-educacion/rea>
- UNESCO. *Guía Básica de Recursos Educativos Abiertos (REA)***.** 2015. En:<https://acortar.link/6KMd0>
- Uruguay Educa. *¿Qué son los Recursos Educativos Abiertos?* En[: https://acortar.link/by8rr](https://acortar.link/by8rr)
- *- Recursos Educativos Digitales.* Canal Richard Odon. Publicado 05/01/15. En: [https://youtu.be/i\\_NlVCSUkKU](https://youtu.be/i_NlVCSUkKU)
- López García, Juan. *Recursos Educativos Abiertos (REA).* En[: http://eduteka.icesi.edu.co/articulos/OER](http://eduteka.icesi.edu.co/articulos/OER)
- Santos-Hermosa, Gema. Recursos Educativos Abiertos en Educación superior. En: https://acortar.link/iVDxe

# **3: ACTIVIDADES CON TIC**

*EL DOCENTE CREATIVO Y DISEÑADOR. Autor de textos en lectura fácil y documentos digitales accesibles.*

- García Muñoz, Oscar. *Lectura fácil. Guías prácticas de orientaciones para la inclusión educativa.* En: [https://sid.usal.es/idocs/F8/FDO27043/lectura\\_facil.pdf](https://sid.usal.es/idocs/F8/FDO27043/lectura_facil.pdf)

- Argentina.gob.ar. *Lectura fácil. Publicaciones jurídicas para personas con dificultades en la comprensión de texto.* En:<https://www.argentina.gob.ar/justicia/lecturafacil>

- Argentina.gob.ar. Ley simple. Leyes explicadas en lenguaje claro. En[: https://acortar.link/uOASa](https://acortar.link/uOASa)

*- Convención Internacional de Naciones Unidas sobre los Derechos de las Personas con Discapacidad.* En Fácil lectura. En:<https://www.ungs.edu.ar/wp-content/uploads/2011/10/ConvencionLecturaFacil.pdf>

- Vázquez López, Marcela. *Accesibilidad y TIC: orientaciones para hacer accesibles las propuestas de enseñanza en todos los niveles y modalidades.* En: https://acortar.link/swOyR

*EL DOCENTE EN EL AULA VIRTUAL. La clase virtual y el discurso docente. La clase virtual como organizador. Tipos de clase. Los momentos de la clase. Consignas. Plazos.*

SE

CARRERA

muigh

Natalia T. Jumilla<br>Prof. Lic Edus hider<br>Coordinators Prof. Ed. Int

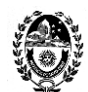

> - Asinsten, G., Espiro, M. S.; Asinsten, J. *Construyendo la clase virtual. Métodos, estrategias y recursos tecnológicos para buenas prácticas docentes.* Ediciones Novedades Educativas. Buenos Aires. 2012.

# **EJE PROCEDIMENTAL O PRÁCTICO**

# **1: SOCIEDAD Y TIC**

*EL DOCENTE EN TIEMPOS DE PANDEMIA. Construcción colaborativa del glosario del espacio curricular dentro de la herramienta Wiki del aula virtual. Creación del avatar personal como representación virtual del docente dentro de su salón de clase virtual.*

*- Crea tu avatar en bitmoji.* Canal MVZ Laura Sánchez. Publicado 25/06/20. En<https://youtu.be/T1WbMVBbZr4> *- Cómo usar Bitmoji para dar clases* .Canal Ahora que hago Profe. Publicado 13/05/20.

En[: https://youtu.be/vu9xaKtOty0](https://youtu.be/vu9xaKtOty0)

*- Cómo hacer un aula virtual con Google Slides o Power Point*. Canal Ahora que hago Profe. Publicado 19/05/20. En:<https://youtu.be/UiFiEXUPwYw>

- Video Tutorial: *Crea tu aula virtual interactiva.* Canal Didak-Tips Thaly. Publicado 05/08/20. En[: https://youtu.be/Yt8yvstAes4](https://youtu.be/Yt8yvstAes4)

*- Aula virtual fácil y rápido en Power Point + Regalo.* Canal Ahora que hago Profe. Publicado 13/08/20. En[: https://youtu.be/rD9\\_irtAuoE](https://youtu.be/rD9_irtAuoE)

# **2: EDUCACIÓN Y TIC**

*EL DOCENTE EN LA EDUCACIÓN A DISTANCIA. Recomendaciones prácticas para encontrar y/o crear y/o publicar recursos educativos abiertos. El derecho a la propia imagen. Como hacer presentaciones visuales. Cómo grabar videos para clases virtuales con cámara, micrófono y pantalla. Selección de recursos TIC y actividades con TIC para la enseñanza y el aprendizaje.*

*- Cómo obtener y aplicar una licencia Creative Commons.* En: https://creativecommons.org/choose/? lang=es\_AR

*- Como poner música en videos de Youtube con Licencias Creative Commons.* Canal: YOS Contenidos. Publicado 12/01/2017. En: [https://youtu.be/VIK\\_bVSkyx0](https://youtu.be/VIK_bVSkyx0)

**-** *Donde descargar música y efectos de sonido sin Copyright y gratis. Recursos para YouTubers.* Canal: Luis Buenrostro. Publicado 28/06/2019. En:<https://youtu.be/l7APfbjn-O0>

**-** *Imágenes y videos sin Copyright gratis de calidad HD. Donde descargarlos. Recursos para YouTubers.* Canal: Luis Buenrostro. Publicado 29/06/2019. En:<https://youtu.be/MiQObqzYJb8>

*- Recursos libres: imágenes, libros y películas.* Radios Libres. Publicado 01/07/2014.

En[: https://radioslibres.net/otros-recursos-libres/](https://radioslibres.net/otros-recursos-libres/) 

**-** Hernandez Pino, Ulises. *El derecho de autor en la era digital. Repositorios de recursos en internet de libre acceso* En[: https://acortar.link/nipzr](https://acortar.link/nipzr)

*- El Congreso de los chicos. Los derechos de niños, niñas y adolescentes en Argentina.*

En[: https://chicos.congreso.gob.ar/archivos/leyes-chicos.pdf](https://chicos.congreso.gob.ar/archivos/leyes-chicos.pdf)

- Proyecto WWW "Resolución de problemas". *El derecho a la propia imagen.* En:<https://acortar.link/18dOS>

- Ministerio de Justicia y Derechos Humanos Presidencia de la Nación. Sistema Argentino de Información Jurídica. *Ley N.º 26.061 sobre Protección Integral de los Derechos de Niñas, Niños y Adolescentes.* 

En[: http://www.jus.gob.ar/media/3108870/ley\\_26061\\_proteccion\\_de\\_ni\\_os.pdf](http://www.jus.gob.ar/media/3108870/ley_26061_proteccion_de_ni_os.pdf)

**-** Sánchez González, Francisca. *22 bancos de recursos educativos digitales que conviene tener a mano.* En[: https://acortar.link/a1uQs](https://acortar.link/a1uQs)

- Recursos Educativos Abiertos. *Dónde encontrar REA.* En:<https://acortar.link/IufRX>

- Uruguay educa. **Recursos educativos.** En: https://uruguayeduca.anep.edu.uy/recursos-educ Matalia T. Jumaan<br>Prof. Lic Educ, Inisian<br>Coordination Prof. Ed. Inisia

Prof. ERIKA FELMER DOCENTE COORDINADOR/A RECTORÍA RECTORÍA

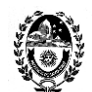

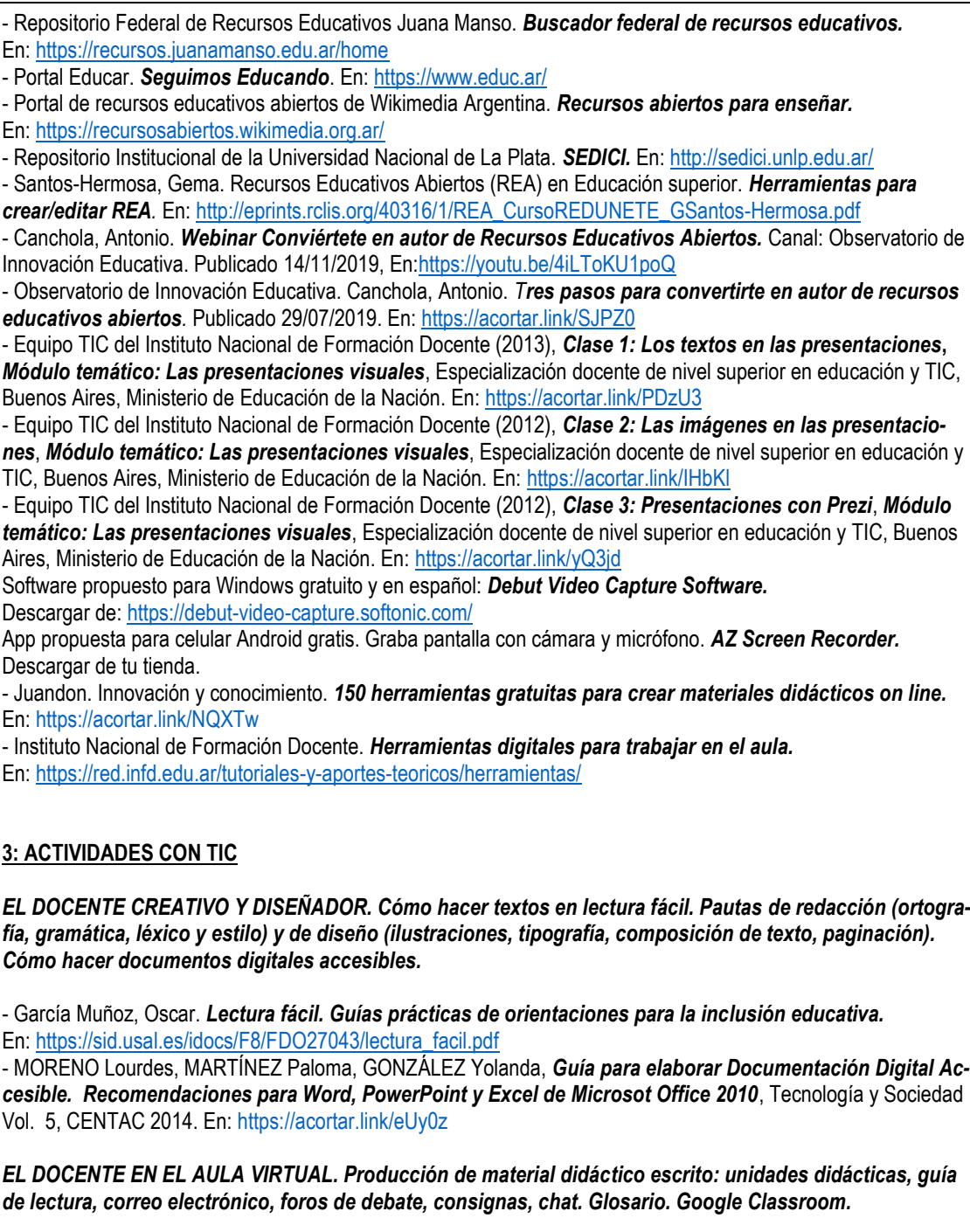

*- Asinsten, Juan Carlos. Producción de contenidos para Educación Virtual. Guía de trabajo del docente-contenidista. En: [https://virtualeduca.org/documentos/manual\\_del\\_contenidista.pdf](https://virtualeduca.org/documentos/manual_del_contenidista.pdf)*

- Wikipedia. *Google Classroom.* En: [https://es.wikipedia.org/wiki/Google\\_Classroom](https://es.wikipedia.org/wiki/Google_Classroom)

*- Cómo personalizar Google Classroom con Bitmoji y Google Slides.* Canal: Ahora que hago Profe. Publicado 09/07/20. En:<https://youtu.be/qyBvdY8A1tM>

*- Página web para crear una cuenta de Google.* En:<https://acortar.link/f3JEU>

*- Página de inicio de Google Classroom.* En[: https://classroom.google.com/u/0/h](https://classroom.google.com/u/0/h)

*- Centro de ayuda de Google Classroom.* En[: https://acortar.link/vjzCj](https://acortar.link/vjzCj)

*- 10 Videos breves del Curso de Google Classroom.* Canal: Tu profe en casa (para principiantes). Para docentes y estudiantes. #*1 Cómo usar Google Classroom.* Publicado 23/03/20. En:<https://youtu.be/2IbUph20uKY>

*- Video tutorial Google Classroom para Profesores.* Actualizado a setiembre/2020. Canal: José David. Innovación Educativa. Publicado 03/09/20. En:<https://youtu.be/5gz2Yre6eSE>

*- Video tutorial Google Classroom para Alumnos.* Actualizado setiembre/2020. Canal: José David. Innovación Educativa. Publicado 11/09/20. Eth:<https://youtu.be/MycvBy8LSN4>

8

CARRERA

Descargar de tu tienda.

**3: ACTIVIDADES CON TIC**

En: https://sid.usal.es/idocs/F

**FI DOCENTE EN EL AULA** 

Prof. ERIKA FELMER DOCENTE COORDINADOR/A RECTORÍA RECTORÍA

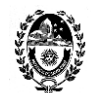

> - UNAM. *Manual Google Classroom para Profesores.* En:<https://acortar.link/92oW7> *- Guía de iniciación a Google Classroom para Alumnos.* En[: https://acortar.link/DdAsZ](https://acortar.link/DdAsZ) *- Guía para padres sobre Google Classroom.* En:<https://acortar.link/DdjjX>

# **METODOLOGÍA**

Como metodología para la enseñanza-aprendizaje se aplica el modelo pedagógico de clase invertida o flipped classroom. La publicación de la clase virtual de manera quincenal y el encuentro sincrónico también quincenal, tienen como propósito que el alumno primero adquiera los conceptos teóricos a través de la clase virtual donde encuentra el tema y la propuesta de e–actividades presentado en diferentes formatos (comunicación asincrónica); para después llevar al encuentro virtual (comunicación sincrónica) sus dudas para resolver y su presencia para interactuar con la docente y sus compañeros.

Por otro lado, este año académico está caracterizado por la tutorización virtual constante a fin de mantener el vínculo pedagógico con el estudiantado para que pueda realizar su trayectoria académica de manera favorable. Desde este espacio curricular, por lo tanto, se aceptaron las condiciones de implementación que consistieron en la selección de contenidos prioritarios y la reducción de clases temáticas, como así también la flexibilización de los plazos de entrega de actividades.

# **EVALUACIÓN**

Si bien el RAM y RAI y los criterios del docente establecen cuáles son las condiciones para regularizar la unidad curricular en cuanto a porcentaje de asistencia y trabajos prácticos aprobados para rendir parciales y/o su instancia recuperatoria, en este año de pandemia y cambio de la modalidad de clases presenciales por virtuales, solamente aplicará las particularidades de la acreditación. No obstante, la cursada del espacio curricular por parte del est diantado servirá para realizar una evaluación procesual de carácter formativo.

# **ACREDITACIÓN**

Se enuncian los indicadores a tener en cuenta:

- Presentación de las actividades propuestas de análisis, discusión y producción (trabajos prácticos, guías de lectura, análisis de casos, etc.). Estas podrán ser devueltas con retroalimentaciones para su corrección y comprensión de los contenidos prioritarios desarrollados.

- Participación en Foros-Debate.

- Construcción colaborativa de conocimiento.

**OBSERVACIÓN:** siguiendo las recomendaciones de la Institución Formadora *el alumno acreditará el espacio curricular y podrá acceder a la regularidad a partir del cumplimiento de las tareas propuestas en cada clase virtual.*

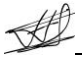

CARRERA

DOCENTE COORDINADOR/A

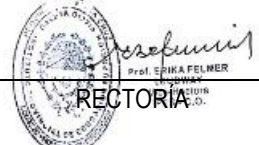

 $\overline{Q}$